## CI202 - Lista 6 Integração Numérica

## Prof. Ricardo Oliveira

Atenção: Apenas os resultados finais dos exercícios são apresentados, para fins de conferência. Os cálculos que levam a estes resultados devem ser realizados.

Obs: Caso encontre algum erro em algum exercício ou resposta, por favor avise o professor.

1. (a) 6 (b)  $\approx 13.11111$  $(c) \approx 13.77777$ (d)  $\approx 13.92$ 2. Como  $\int_0^3$ −1  $x^3$  $\frac{x^3}{2} - x + 2 \, dx = \frac{x^4}{8}$  $\frac{x^4}{8} - \frac{x^2}{2}$  $\frac{x^2}{2}+2x$ 3  $_{-1}$  = 11.625 – (-2.375) = 14, (a)  $EA = 14 - 6 = 8$ (b)  $EA \approx 14 - 13.11111 = 0.88888$ (c)  $EA \approx 14 - 13.77777 = 0.22222$ (d)  $EA \approx 14 - 13.92 = 0.08$ 3. (a) -24 (b) 8 (c) 11 (d) 11.64 4. Como  $\int_0^4$ −2  $-x^2+2x+4 dx = -\frac{x^3}{2}$  $\int_3^{x^3} + x^2 + 4x$ 4  $=$  10.66666 – (–1.33333) = 12, (a)  $EA = 12 - (-24) = 36$ (b)  $EA = 12 - 8 = 4$ (c)  $EA = 12 - 11 = 1$ (d)  $EA = 12 - 11.64 = 0.36$ 5. (a) Indeterminado (é necessário um número par de segmentos) (b)  $\approx 26.25684$  $(c) \approx 26.46359$ (d)  $\approx 26.49314$ 6. Como  $\frac{x \ln(x) - x}{\ln 10} + \frac{2}{x}$ √  $x^3$ 3  $\begin{array}{c} \begin{array}{c} \begin{array}{c} \end{array} \\ \begin{array}{c} \end{array} \end{array} \end{array}$ 10  $_1 = 26.73891 - 0.23237 = 26.50654,$ (a) Indeterminado (b)  $EA = 26.50654 - 26.25684 = 0.2497$ (c)  $EA = 26.50654 - 26.46359 = 0.04295$ (d)  $EA = 26.50654 - 26.49314 = 0.0134$ 7. (a)  $\approx 0.99421$ (b)  $\approx 0.97175$  $(c) \approx 0.99568$ 8. (a)  $EA = 0.9863516 - 0.99421 = -0.0078584$ (b)  $EA = 0.9863516 - 0.97175 = 0.0146016$ 

(c)  $EA = 0.9863516 - 0.99568 = -0.0093284$ 

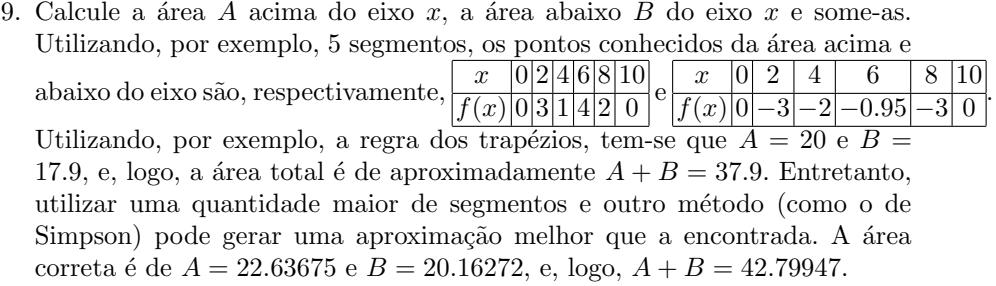

10. O primeiro programa pode conter um laço que roda  $s$  vezes, chamando a função  $\mathtt{f}(\mathtt{x})$ a cada passo e aplicando-a no somatório da fórmula do método utilizado. O segundo programa pode ler os valores fornecidos pelo usuário e aplicá-los diretamente no mesmo somatório.